## A Comprehensive Study of Mahabharat using Semantic and Sentiment Analysis

Ranjani Parthasarathi, Professor and

Aishwarya Kumaran and Nithyasri and Shanmuga Priya and Srijeyarankesh J S College of Engineering Guindy Anna University, Chennai- 600 025

#### Abstract

 Indian epics have not been analyzed computa- tionally to the extent that Greek epics have. In this paper, we show how interesting in- sights can be derived from the ancient epic Mahabharata by applying a variety of analyti- cal techniques based on a combination of natu- ral language processing methods like semantic analysis, sentiment analysis and Named Entity Recognition (NER). The key findings include the analysis of events and their importance in shaping the story, character's life and their actions leading to consequences and change of emotions across the eighteen parvas of the **014** story.

## **<sup>015</sup>** 1 Introduction

 Semantic analysis is the study of the meaning of language, whereas sentiment analysis is the study of emotions that has been depicted. Sentimental analysis is prevailing in various domains such as social media monitoring, customer support man-agement, and analysing customer feedback.

 Mahabharat is a tightly interwoven story with intricate characters traversing various incidents re- sulting in many course of actions. This makes Mahabharat an interesting study for analysing such characters and incidents using the various NLP techniques. The Mahabharat Ganguli translation is used for conducting such an analysis. Entity Analysis involves named entity recognition which helped discover many unfamiliar characters present in Mahabharat. Semantic Analysis is used to ana- lyze sentence structure to highlight the events and their resulting actions whereas sentiment analysis is used to analyze the flow of emotions as the story progresses. Character analysis describes the char- acter's life, the trails and tribulations the character has been through and his/her characteristics. The paper presents a unified technique to achieve the above as stated.

## 2 Related Works **<sup>040</sup>**

Mahabharatha is an epic with valuable lessons on **041** life and values .Epics like Mahabharata are a kind **042** of tragedy and are built around noble men within **043** the form of narratives. A tragedy typically has a **044** plot with a beginning, a middle and an end and **045** other constituents of the text are secondary to the **046** plot. The start of the plot typically is a scenario of **047** stability which gets disturbed by some events. Plots **048** of tragedy have various constituents i.e. suffering, **049** reversal, recognition of latest knowledge, surprise. **050** An epic is different from a newer literary genre **051** like a novel and will have lot of negative sentiment **052** across its breadth but in spite of that conveys a **053** noble theme in the minds of its audience. **054**

Debabrati et al. [\(Das et al.,](#page-8-0) [2016\)](#page-8-0) has proposed **055** the usage of NLP techniques such as sentiment **056** analysis and characterization of important charac- **057** ters with respect to their emotion. Mabhabharatha **058** text is tokenized using standard NLP techniques. - **059** The tokens are POS (parts of speech) tagged and **060** tagged tokens are mapped to synsets in Wordnet **061** in a word sense disambiguation process. - The **062** sentiment scores are picked up from SentiWordnet **063** for each synset. - Overall sentiment of the parva **064** is derived from these values by summing the con- **065** stituent sentiment scores. Emotion analysis for the **066** full text and each of the protagonists is done with **067** the help of NRC word-emotion association lexicon. **068** After extracting the relevant part of the corpus,the **069** score is calculated for each POS (part of speech)  $070$ tagged token for each emotion and finally summed **071** up. However, by this approach one cannot get an **072** overall view of the character in terms of their life, **073** relations and actions but only about their emotions. **074** The usage of lexicon based approach limits the **075** ability of the model to learn new vocabulary. The **076** proposed idea in this paper aims to remove these **077** two limitations. **078**

Named Entity Recognition is identifying proper- **079**

308

 nouns in the text. The biggest challenge in Named Entity Recognition is the lack of sufficient labelled data. This poses a challenge for NER in Mahab- harat as the standard tagged datasets are different in comparison. Active Learning is an efficient option as it helps identify samples that will be the most informative to the model[\(Li et al.,](#page-8-1) [2022\)](#page-8-1), discuss active learning technique for Named Entity Recog- nition. Further work was done by Yanyao Shen et.al [\(Shen et al.,](#page-8-2) [2017\)](#page-8-2) where a CNN-CNN-LSTM model was built for NER, in an iterative approach. They used the various selection strategies for NER such as least confidence, Maximum Normalized Log-Probabilities.

 Named Entity Recognition is a sequence la- belling task.[\(Akhundov et al.,](#page-8-3) [2018\)](#page-8-3) discusses the merits of using Bidirectional Long Short Term (BiLSTM) models for sequence labelling tasks. For any sequence labelling task the model is required to take into consideration the context of the entire sentence.

 [\(Devlin et al.,](#page-8-4) [2019\)](#page-8-4) introduced a model called BERT. BERT was trained on two tasks - masked word prediction and next sentence prediction. These tasks can make use of data that requires no labelling and is widely available.

 Conditional random field is a popular probabilis- [t](#page-9-0)ic method for structured prediction.[\(Sutton and](#page-9-0) [McCallum,](#page-9-0) [2010\)](#page-9-0) discussed the problem of classifi- cation by predicting a single discrete class variable y given a vector of features.

 In co-referencing resolution, training recurrent neural networks to model long term dependencies is an issue faced.[\(Dhingra et al.,](#page-8-5) [2017\)](#page-8-5) had pro- posed to use external linguistic knowledge as an explicit signal to inform the model which memories it should utilize.

## 3 Methods

 This section describes the design and implementa- tion of the system being proposed with the help of overall system architecture represented in Figure [1.](#page-1-0) In this section the proposed methodology is dis- cussed. Using Natural Language Processing tech- niques such as co-referencing, relationship extrac- tion, analysis on events and many other functions are performed like automated question-answering, graphical representations and identifying relation- ships of different entities in the Mahabharat dataset. Relationship extraction is a key task done with the help of co-referencing. Event analysis with the

help of BART for summarization and BERT for **130** question answering. The character sketch is drawn **131** from using adjective extraction model using BERT **132** and POS tags. The POS tags along with gener- **133** ated summary of each parva in Mahabharatha is **134** used to draw the character sketch. The emotion **135** sketch is derived from using BERT model by using 136 emotions from Go-Emotion dataset. The generated **137** summary along with emotions extracted in every **138** parva is passed through a text generation model for **139** generating an emotion sketch.

<span id="page-1-0"></span>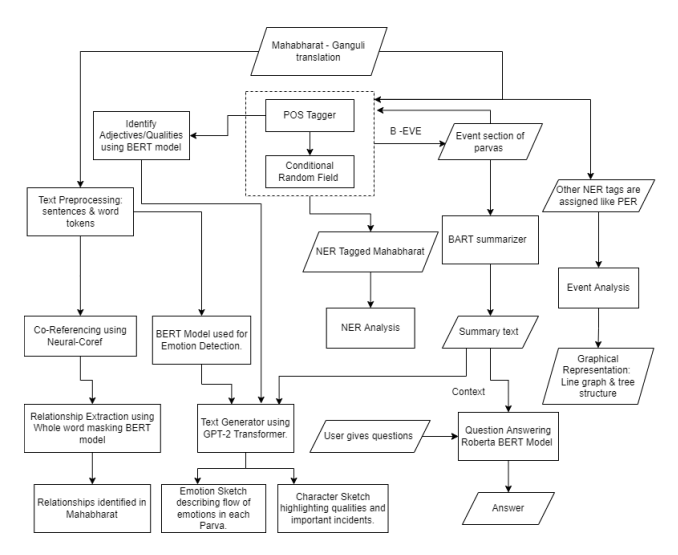

Figure 1: Overall Architecture Diagram

## 3.1 Raw Dataset **141**

Kisari Mohan Ganguli's translation of the San- **142** skrit epic Mahabharat is the raw data acquired. **143** The raw data consists of eighteen books. They **144** are Adi Parva, Sabha Parva, Vana Parva, Virata **145** Parva, Udyoga Parva, Bhishma Parva, Karna Parva, **146** Shalya Parva, Sauptika Parva, Stri Parva, Santi **147** Parva, Anusasana Parva, Aswamedha Parva, Asra- **148** mavaisika Parva, Mausala Parva, Mahaprasthanika **149** Parva and Svargarohanika Parva. The entire dataset **150** has 1,35,850 sentences. **151**

<span id="page-1-1"></span>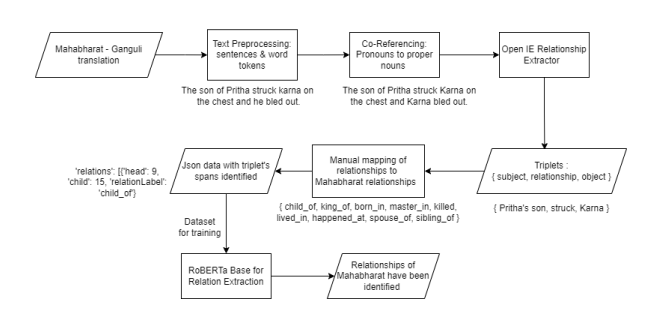

Figure 2: Relationship Extraction Architecture Diagram

<span id="page-2-0"></span>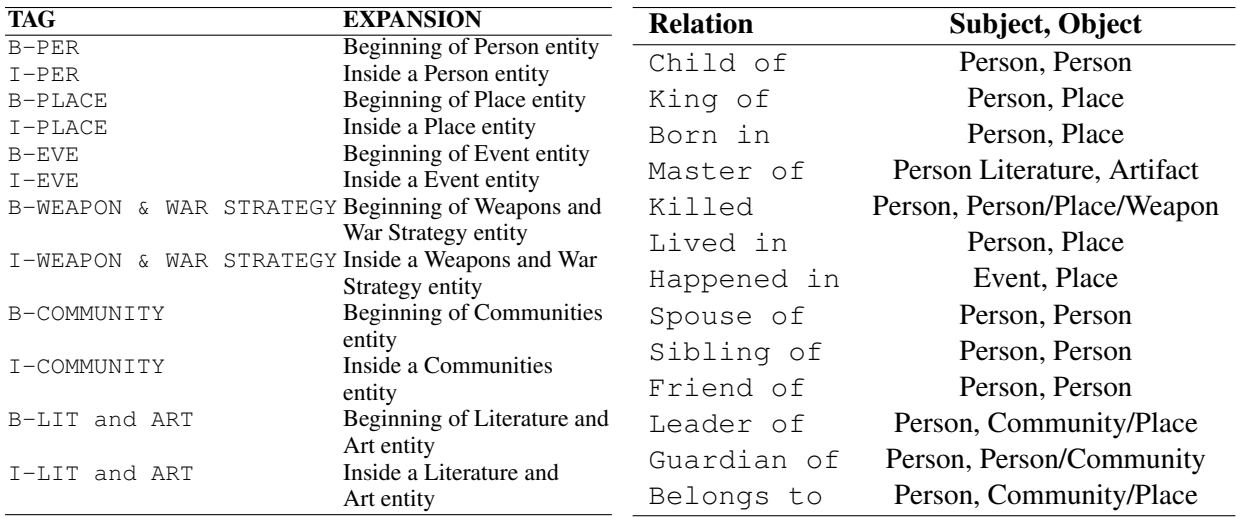

Table 1: NER tags and their Expansions

#### **153** 3.2 Tool Used

 The tools, libraries and environments used in- [c](#page-8-7)lude [\(pandas development team,](#page-8-6) [2020\)](#page-8-6), [\(Abadi](#page-8-7) [et al.,](#page-8-7) [2015\)](#page-8-7), [\(Akbik et al.,](#page-8-8) [2019\)](#page-8-8), [\(Hunter,](#page-8-9) [2007\)](#page-8-9), [\(Mausam et al.,](#page-8-10) [2012\)](#page-8-10), [\(Harris et al.,](#page-8-11) [2020\)](#page-8-11), [\(Pe-](#page-8-12)[dregosa et al.,](#page-8-12) [2011\)](#page-8-12) and [\(Loper and Bird,](#page-8-13) [2002\)](#page-8-13).

#### **159** 3.3 Named Entity Recognition

 In this process, entities pertaining to Mahabharat have been identified as listed in the Table [1.](#page-2-0) To automatically identify these entities from the text, we trained a CRF model on the Mahabharat dataset. The Conditional Random Field model considers the semantics of the given text where, given a sequence of input words we obtain the sequence of **output labels. Training set**  $\left\{ (\mathbf{X}^{(t)}, \mathbf{y}^{(t)}) \right\}$  is a set of input and target sequences pairs:

input words are 
$$
\mathbf{X}^{(t)} = \left[ \mathbf{x}_1^{(t)}, \dots, \mathbf{x}_{K_t}^{(t)} \right]
$$
target labels are 
$$
\mathbf{y}^{(t)} = \left[ y_1^{(t)}, \dots, y_{K_t}^{(t)} \right]
$$

**169**

**170**

**171 172**

173  $K_t$  is the length of the  $t^{th}$  sequence.

**A** set of features from the Mahabharat dataset has been crafted which is provided to the CRF model. The features of the sentence given to the model include the case of the word, the last few letters of the word. The implementation of the Conditional Random Field model has been motivated from the Sklearn-CRFSuite [\(Pedregosa et al.,](#page-8-12) [2011\)](#page-8-12). It has been modified based on the features for Mahabharatha text.

<span id="page-2-1"></span>Table 2: NER tags and their Expansions

#### 3.4 Relationship Extraction **183**

The Relationship Extraction architecture is repre- **184** sented in Figure [2.](#page-1-1) which involves co-referencing **185** and RoBERTa for relationship extraction.The pro- **186** cess of co-referencing involves replacing the pro- **187** nouns by their respective proper nouns in the sen- **188** tence. For each mention or a pair of mentions a set **189** of features are crafted. The most likely antecedent **190** is mapped to its corresponding mention.After the **191** co-referencing phase, the text has the proper noun **192** in place of the pronoun referencing it. Corefer- **193** rence Resolution has been implemented through **194** Neural Coref model. This co-referenced data is **195** sent to the OpenIE model which finds all the re- **196** lationships in the data. The output is given as a **197** triplet of entities and the relationship identified. **198** The relationship triplets identified here has to be **199** filtered according to the relationships mentioned **200** in Mahabharat. The dataset is analysed to identify **201** fourteen relationships as listed in Table [2](#page-2-1) between **202** the entities identified in the Mahabharat text. The **203** dataset with entities, relationship labels and its to- **204** kens are given to the RoBERTa base Model. The **205** relationship extractor is thus trained on the given **206** dataset. **207** 

#### 3.5 Event Analysis **208**

The event analysis architecture is represented in **209** Figure [3.](#page-3-0) The important tasks involved in event 210 analysis are summary generation, question - an- **211** swering and graphical representation of the insights **212** obtained. **213**

#### **Summary Generation :** 214

After the Mahabharat dataset has been tagged **215**

<span id="page-3-0"></span>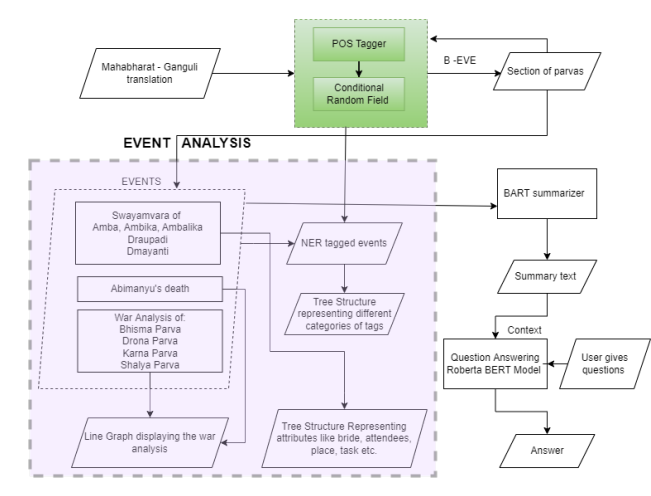

Figure 3: Event Analysis Architecture Diagram

 by the NER tagger the section of the document describing the events are identified by the B-EVE and I-EVE tags. This sections of Parvas are given to the summary model to extract the summary of each event identified. The events identified include swayamvaras of Amba, Ambalika, Ambika, Drau- padi and Damayanti, Abhimanyu's death and war analysis on different parvas. Different kinds of analysis are performed on the events and repre- sented in graphs. The BART model generates sum- mary. The embedding in a BART model is built on top of BERT. For every text sequence in its input, the BERT encoder outputs an embedding vector for each token in the sequence as well as an additional vector containing sentence-level infor- mation. The pre-training is done using the masked sequences. BART uses additional masking mechanisms as shown in Figure [4.](#page-3-1)

<span id="page-3-1"></span>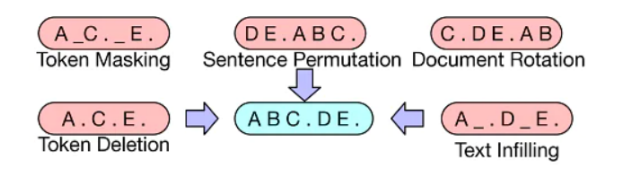

Figure 4: BART sentence masking

 Question-Answering : The question-answering task is performed by whole word masking BERT model where the model gives the answer for the given question from the context. BERT model pre- dicts the probability of each word being the starting and ending index of the answer span.

**233**

 The BART model discussed in the previous phase outputs the summary of the event. The summary of the event is given to the question-answering model which identifies the answer span of data

<span id="page-3-2"></span>

| <b>TAG</b>        | <b>EXPANSION</b>             |
|-------------------|------------------------------|
| Attendees         | People present at the event  |
| Chosen one        | The groom                    |
| Bride             | The one who chooses          |
| Father of Bride   | King who organized the event |
| Place it was held | The kingdom                  |
| Weapon used       | Weapons used in the event    |

Table 3: Template for the Swayamvara graph

from the context for the specific question given by **244** the user. The fine tuning of the question and answer- **245** ing model was done using the SQuAD(Stanford **246** Question Answering Dataset). **247**

Visualization : The insights of events of Ma- **<sup>248</sup>** habharat obtained on characters involved, place of **249** the event etc. is represented by a tree structure as **250** shown in Figure [12](#page-6-0) which helps in comparing the **251** event. Table [3](#page-3-2) shows the entities of the template. **252**

#### 3.6 Character Analysis **253**

Character Analysis is done so as to present a holis- **254** tic view of the character in perspective of Mahab- **255** haratha. It includes the qualities of the character, **256** their relationships, trials and tribulations they have **257** been through and consequences of their actions. **258** The Figure [5](#page-3-3) depicts the flow of execution in per- **259** forming this task. The Qualities are extracted us- **260** ing the 11 POS tags i.e [ADJ],[PUNCT], [ADV], **261** [INTJ], [NOUN], [PROPN], [VERB], [CCONJ], **262** [NUM],[PART],[AUX]. The extracted relations **263** and the generated summary are used to create the **264** character sketch with the help of a text generation **265** model.

<span id="page-3-3"></span>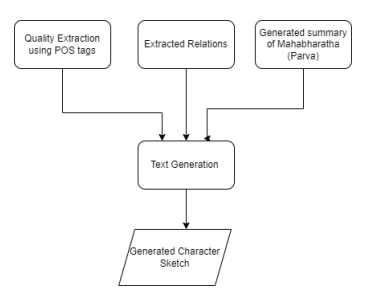

Figure 5: Character Sketch Diagram

Quality Extraction : The Qualities of a person **267** define who he/she is in the story. These are exhib- **268** ited using adjectives in the story. The adjectives **269** have to be extracted using POS tags using BERT **270** model. The BERT model is already fine-tuned on **271** the UPenn-Treebank dataset with an accuracy of **272**

**266**

4 311 **273** about 97.25%. The top 15 adjectives are chosen by **274** frequency corresponding to the character as they **275** distinctly represent the character's qualities.

 Summary Generation : The summary is gen- erated using the BART model built on top of the BERT model. The input is given parva wise to the summary generation model so that necessary information is captures which can be later used for any generation tasks.

 Text Generation : OpenAI's GPT-2 model is used for text generation. The GPT-2 transformer takes in a sequence of input tokens and then tries to generate multiple sequences of tokens in some chronological order so they form a meaningful se- quence. The sequence of tokens generated are ap- pended together to form a text. The Mahabharath summary alongwith the set of adjectives are taken as input collectively with some keywords such as "marriage", "parents", "born" etc. The model tries to decipher information related to these keywords and incorporates into the final text. Thus a charac-ter sketch is generated.

#### **295** 3.7 Emotion Analysis

 Mahabharatha being an epic, contains a myraid of emotions throughout. It is important to identify these emotions and present them to the user in the most concise way possible without losing out infor- mation being captured. This is done by employing a emotion detection mechanism initially using a BERT model. This paper uses 26 different emo- tions as per the Go-Emotions dataset by Demsky et al. [\(Demszky et al.,](#page-8-14) [2020\)](#page-8-14). The extracted emotions are then fed to the text genration model collectively with the summarized text of Mahabharath (Parva-**307** wise).

 Emotion Detection : The Go-emotions dataset employs these 26 emotions as the necessary ones that can accurately capture different emotions while also not losing out on the context. BERT model is initially trained on an annotated parva of Mahab- haratha with these set of emotions. The model is then deployed in the other 17 Parvas. Every sen- tence is attributed with some dominant emotion and the emotion which is dominant in one section of the parva is chosen as the right emotion. Every Parva contains about 100 sections and this procedure is followed for every Parva.

**<sup>320</sup>** Text Generation : OpenAI's GPT-2 model is **321** used for this text generation phase. The GPT-2 **322** model takes in output from emotion detection phase

| admiration    | amusement      | anger       | annoyance   |
|---------------|----------------|-------------|-------------|
| approval      | caring         | confusion   | curiosity   |
| desire        | disappointment | disapproval | disgust     |
| embarrassment | excitement     | fear        | Gratitude   |
| grief         | joy            | Love        | nervousness |
| optimism      | pride          | realization | relief      |
| remorse       | sadness        | surprise    | neutral     |

Figure 6: Emotions used in the paper

<span id="page-4-0"></span>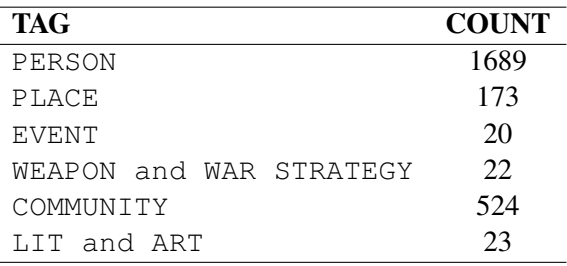

Table 4: NER tags and their Expansions

and generated summary of Mahabharatha parva- **323** wise. The keywords such as "feelings", "tension", **324** "dilemma" are given as inputs alongwith the model **325** so that the generated text is able to capture related **326** incidents pertaining to those keywords. The text is **327** presented to the user in the form of parapraghs. **328**

#### 4 Results **<sup>329</sup>**

This section explains the results of semantic analy- **330** sis tasks on Mahabharat like NER, Relationship ex- **331** traction, Summary and Question Answering mod- **332** ules, Character Analysis and Emotion Analysis. **333**

#### 4.1 Entity Analysis **334**

The entire text of Mahabharat has been annotated **335** using a Conditional Random field model tuned for **336** Named Entity Recognition. **337**

Following this, a Relations Extraction model **338** was built and the dataset for this model consists **339** of parvas 5,6 of the Mahabharat text. The size of **340** the training data is 2164 sentences. The model is **341** capable of recognizing the relationships between **342** the entities as one of the 14 categories as shown in **343** Table [1.](#page-2-0) From the annotated data, the following 344 inferences were made. **345**

The number of unique entities in each category **347** identified in the text are shown in Table [4.](#page-4-0) The fre- **348** quency distribution of unique occurrences of each **349** entity type is calculated and visualized as a pie **350** chart as shown in Figure [7.](#page-5-0) **351** 

**346**

The "person" entities are then paired with each **352** other based on their occurrences in the text. Two **353**

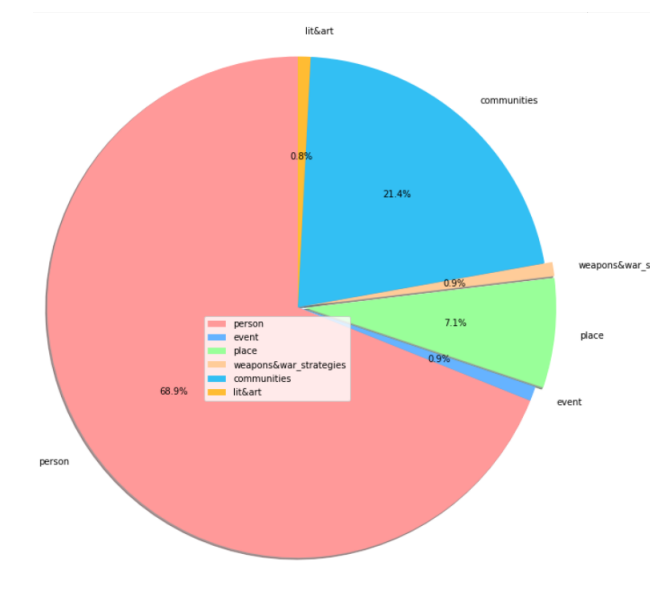

<span id="page-5-0"></span>Figure 7: Distribution of Entities in the Text

 person entities are said to be connected if they oc- cur together in a span of 30 words. A network graph is thus constructed. The weight of the edges are assigned based the frequency of the particular pair. From this graph three different centralities are identified as shown in Figure [8.](#page-5-1)

# Degree centrality: {'Sahadeva': 0.8974358974358974, 'Madhu': 0.9743589743589743, 'Nakula': 0.9743589743589743,<br>Betweennes centrality: {'Sahadeva': 3.748687959214275e-05, 'Madhu': 0.0005300283537097551, 'Nakula': 0.0013804<br>

#### <span id="page-5-1"></span>Figure 8: Centralities

**360** Each centrality represents a different kind of in-**361** formation about the entity. **362** Degree centrality is a measure of the number of

**359**

 other people a person is connected to. Higher the degree centrality, the more the person is connected. Betweenness centrality is a measure of the popu- larity of the person. It is a measure of how many nodes are connected to others through this node.

 Closeness centrality is a measure of the weightage of each of the connections in the graph. As the name indicates it shows how close each entity is to its neighbour.

 The top fifteen entities with the highest closeness centralities are identified and a graph is plotted in the same manner as before, to show their interrela-tionships. Figure [9](#page-5-2) shows that graph.

 The entities included in this graph are those that have closest relationships with others. Arjuna has some of the most highly weighted edges implying that he is one of the most strongly connected char- acter in the book. In addition this graph also shows the strong relationship between the five pandavas,

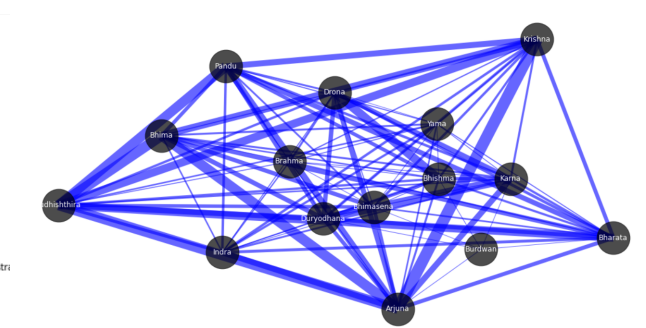

Figure 9: Interrelationships graph based on closeness centrality

<span id="page-5-2"></span>with eachother and with Krishna.

In addition, the top fifteen entities based on their **383** individual frequencies were identified and their in- **384** terrelationships are represented in a network graph **385** as shown in Figure [10.](#page-5-3)

<span id="page-5-3"></span>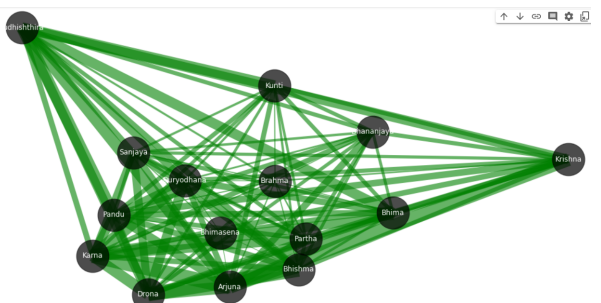

Figure 10: Interrelationships graph based on Frequency

**386**

This graph shows the most frequently occurring **387** characters in the text. On comparison with the **388** graph based on characters with highest centrality, **389** two additional characters are identified - Sanjaya **390** and Kunti. This shows that these two characters **391** occur frequently in contexts outside of interactions. **392**

## 4.2 Event Analysis **393**

The entities tagged as events are identified and ar- **394** eas of the text where they are clustered are inferred **395** to be the major events. These include Swayamvara, **396** War parvas, Abimanyu's Death, dice game and dis- **397** robing. These events are analysed using Summary **398** generation model, Question Answering models and **399** through graphs. **400**

#### 4.2.1 Swayamvara **401**

The Swayamvara event was analysed using the fol- **402** lowing tasks. **403** 

**Summary Generation:** The text pertaining to 404 the event are fed as input to the summary gener- **405** ation model as a sequence of paragraphs. This **406**

 model gives a 3-4 line output for the given input sample. The summary model is able to retain all im- portant entity information and conveys the overall sequence of events in a succinct way.

 Question Answering model for Quiz App: The output of the summary model is used as the context for the Question Answering model. The Q and A model has been used to build a quiz application, where the user is presented with an event and a set of questions pertaining to the question. The model identifies the answer from the context summary, and compares the answer it to the one given by the user. This has been demonstrated in Figure [11.](#page-6-1)

<span id="page-6-1"></span>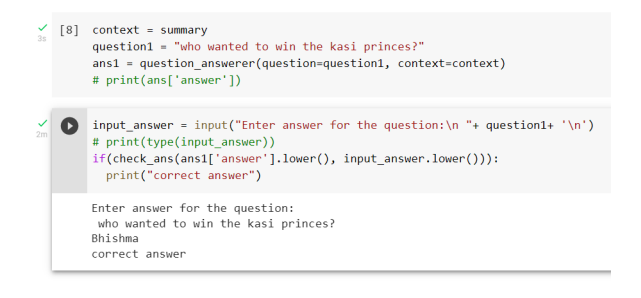

Figure 11: Snippet of the Quiz Application

 In addition, there are provisions for the users to give their own questions to the model about each event.

 Analysis and Graphical Representation: The event swayamvara is analysed using semantic graphs and a quiz app. A semantic graph with a fixed set of fields is defined for the events. By using the relationships identified in the event context, the values for the fields are filled.The template for the semantic graph of the event Swayamvara consists of the entity types mentioned in Table [3.](#page-3-2)This graph allows a comparison between the events. Figure [12](#page-6-0) depicts the semantic graph for the Swayamvara of Amba, Ambika and Ambalika. This graph dis- plays that the ceremony was held for three people together.

 Figure [13](#page-6-2) depicts the semantic graph for the Swayamvara of Panchali. The large number of attendess shows that a lot of important people took part in the competition.

#### 4.3 War Analysis

 The war events are distributed across four parvas such as Bhishma Parva, Drona Parva, Karna Parva, Shalya Parva. The performance of the Pandavas in each of these Parvas is plotted in a graph. If a member of the Pandava army is pierced or struck

<span id="page-6-0"></span>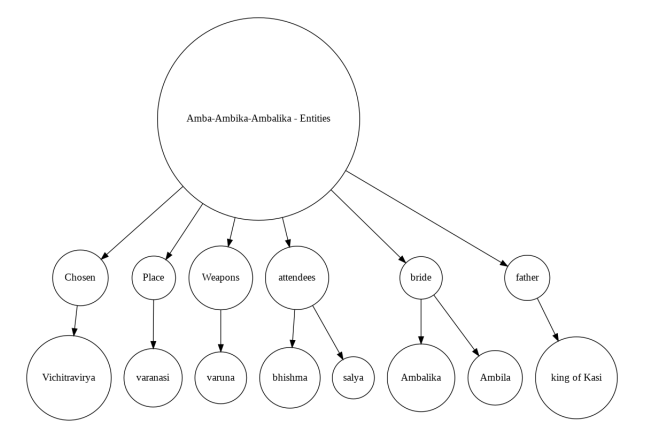

Figure 12: Semantic Graph depicting Amba's Swayamvara

<span id="page-6-2"></span>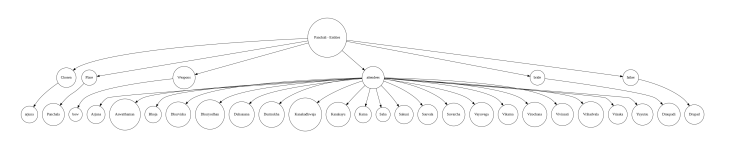

Figure 13: Semantic Graph depicting Panchali's Swayamvara

there is a small dip in the graph, if they are slayed **446** a slightly bigger dip is shown and an even bigger **447** dip is shown when they are slaughtered in bigger **448** numbers. Similarly peaks of sizes proportional to the defeat of the Kouravas can be seen. Figure [14](#page-6-3) **450** and [15](#page-7-0) show the graphs for the war parvas.

<span id="page-6-3"></span>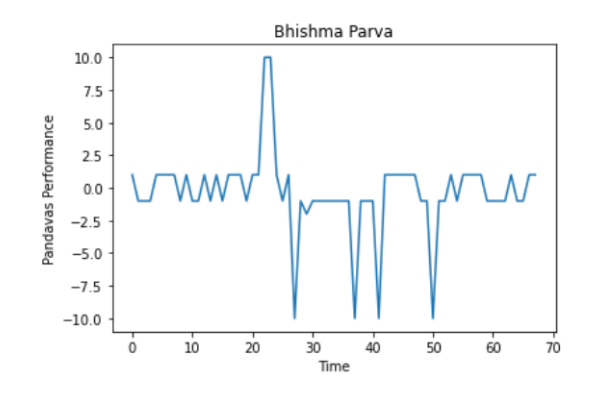

Figure 14: Line graph showing the performance of the Pandavas in Bhishma Parva

These graphs also allow us to track the battle **452** sequence. The Kouravas saw major victories in **453** Bhishma and Drona Parva, which is demonstrated **454** by the major dips in the corresponding graphs. **455** The victory of the Pandavas is shown in the final **456** peak in the final graph. **457**

<span id="page-7-0"></span>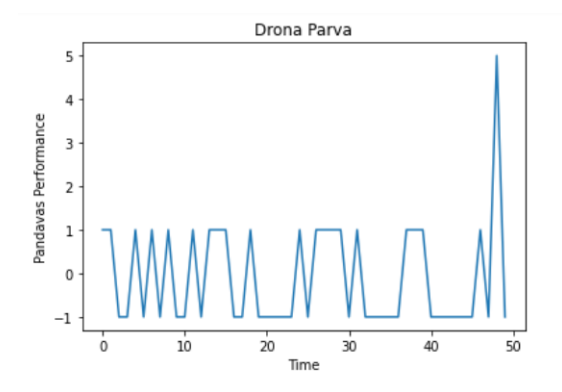

Figure 15: Line graph showing the performance of the Pandavas in Drona Parva

#### **458** 4.4 Abhimanyu's Death

 The events surrounding Abhimanyu's death mark a turbulent battle between him and the kouravas. Abimanyu's efforts and performance at the time of his death are plotted in Figure [16.](#page-7-1) The graph shown in Figure [16](#page-7-1) demonstrates how well Abhimanyu fought before the time of his death.

<span id="page-7-1"></span>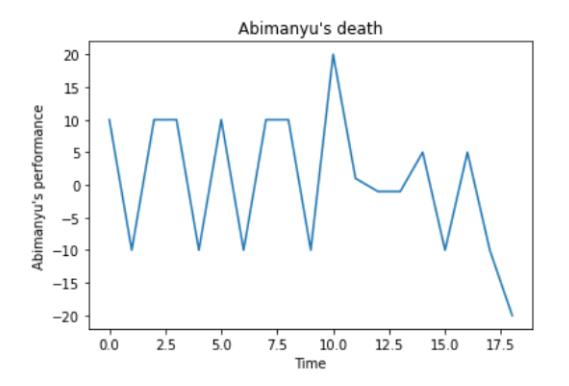

Figure 16: Line graph showing the performance of the Abhimanyu at the time of his death

#### **465** 4.5 Dice game and Disrobing

 The dice game and disrobing event is analysed through summary generation and the q and a model and a quiz app is built for the same. Further there is also a provision for the users to ask questions related to a particular event as shown in Figure [17.](#page-7-2)

#### **471** 4.6 Character Analysis

 The Figure [18](#page-7-3) depicts an example of how BERT identifies POS tags and extracts [ADJ] tags for ad- jectives. These adjectives are used alongwith sum- mary to generate the character sketch. The user can utilise the character sketch to learn about the par-ticular character's life, qualities and consequences

<span id="page-7-2"></span>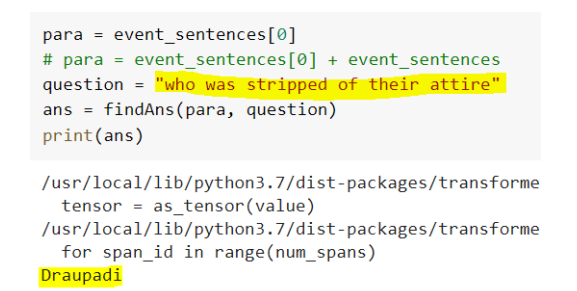

Figure 17: Q and A for disrobing event

<span id="page-7-3"></span>

| Word in BERT layer   Initial word : Predicted POS-tag |           |               |
|-------------------------------------------------------|-----------|---------------|
| ##a                                                   | arjuna    | : PROPN       |
| is                                                    | is        | $:$ AUX       |
| an                                                    | an        | $:$ DET       |
| excellent                                             | excellent | : ADJ         |
| anchen                                                | archer    | : NOUN        |
| who                                                   | who       | : PRON        |
| has                                                   | has       | : VERB        |
| a                                                     | a         | $:$ DET       |
| son                                                   | son       | $:$ NOUN      |
| named                                                 | named     | : <b>VERB</b> |
| ##u                                                   | abhimanyu | : PROPN       |
|                                                       |           | <b>PUNCT</b>  |

Figure 18: An Example of a sentence with POS tags

of his/her actions instead of reading the entire text. **478** The Figure [19](#page-7-4) shows the final output of character **479** sketch. **480**

<span id="page-7-4"></span>

| character sketches('Ariuna')                                                                                                    |
|----------------------------------------------------------------------------------------------------|
| Ariuna is the son of King Pandu and Kunti, Ariuna was born out of a boon offered to Kunti by Durvasa and is the son of Indra. Pand      |
| Ariuna married four wives. Ariuna married Draupadi in a swayamyar in Panchala. Ariuna hit the rotating target in the ceiling by looking |
| Arjuna's uncle is Dhridharashtra and aunt is Gandhari. Duryodhana, Dushasana and the Kauravas are Arjuna's cousins. They were filled wi |
| Apart from archery, he also excelled in the arts of dancing, singing and acting which enormously helped the Pandavas when they had to s |
| During the exile, when all the Pandava brothers had to leave behind their kingdom and wander in the forests for twelve years as a part  |
| Shiva granted Ariuna the mighty Pashupatastra as boon after severe penance. Hanuman offered to protect Pandavas during the war.         |
| Urvashi enraged by Ariuna's resistance to her beauty cursed him to be infertile for a year. Vasus cursed Ariuna for killing Bhishma to  |
| Ariuna is dark-skinned with a jubilant demeanour. He is an excellent archer and a brave warrior and a favourite of Dronacharya. His cou |
| Ariuna was killed by his son Babhruvahana in a battle by Vasus curse                                                                    |
|                                                                                                    |

Figure 19: Character sketch of Arjuna

#### 4.7 Emotion Analysis **481**

The Emotion analysis analyzes the emotion **482** sentence-wise and attributes the most occurring 483 emotion to the section containing those sentences. 484 The user can enter the Parva of choice for which **485** the emotions are to be deduced. The emotions can **486** be used as a basis for deriving any other analysis **487** of the Mabhabaharatha text. The Figure [20](#page-8-15) depicts **488** the emotion sketch of Karna Parva. **489**

## 5 Conclusion **<sup>490</sup>**

The paper has discussed the different techniques **491** used to analyze intricate events of Mahabharat and **492** present them in a lucid and interesting manner to **493** a user without prior knowledge of the text . Var- **494** ious entities present in the Mahabharat text were **495** identified using a Conditional Random Field model **496**

**464**

#### <span id="page-8-15"></span>contion\_sketches(list\_of\_emos,contents)

.<br>When Saniava narrated about the death of Dromacharya to Dhritanachtra. he was very erieved at the defeat of hoth Rhishwa and Droma. He was distresse was sanjay martana about our audio to standary to ustructuring, we as tworp growed at our derivative model and<br>Carna decised a new strategy for the Kaurava anny 16th day ommands. Even the Rambusa realized that the Samme C<br> Another great battle in this Parva is the face-off between Karna and Nakula. Nakula fought Karna with grit and determination, though Karna was a far .<br>The war between the two armies had become even more intense and terrific after Karna took over the reins of the Kaurava army. Another major fight<br>Duryodhana even used his special weapon Swkti to destroy Yudhishthira, but .<br>Even under Karna's leadership, the Pandavas army, especially Ariuna destroyed everyone with his arrows, By the end of the 16th day, the Pandavas fel The 17th day of the war begun with Bhima's domin .<br>nce over the Kauravas army. Bhima even dom .<br>natod in his ha The second last day of the war, was packed with close battles across the armies. Bhima defeated Dussasana after engaging in a fierce battle with him Another of the major fights on that day was the war between Karna's son, Vrushasena and the Pandava brothers. Vruha ing attacked all of the heather: and Karna engaged in the fiercest of battles in Hindu mythology. The Epic battle is still the most talked about fights in the his

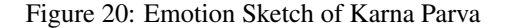

 after a comparative analysis. Once the entities were identified, the observations and inferences based on their count, frequency distribution and interac- tions have been recorded. Various events in the text including Swayamvara and War have been analysed using summary generation models and question answering models. The character analysis provides a first hand impression of the character under consideration and the trails and tribulations which the character has gone through. Emotion analysis draws the flow of emotions and reactions of events described in Mahabharat to be presented in a concise manner to the user. Interested readers can utilize the obtained results from this paper as an incentive for any additional work.

#### **<sup>512</sup>** References

- <span id="page-8-7"></span>**513** Martín Abadi, Ashish Agarwal, Paul Barham, Eugene **514** Brevdo, Zhifeng Chen, Craig Citro, Greg S. Corrado, **515** Andy Davis, Jeffrey Dean, Matthieu Devin, Sanjay **516** Ghemawat, Ian Goodfellow, Andrew Harp, Geoffrey **517** Irving, Michael Isard, Yangqing Jia, Rafal Jozefow-**518** icz, Lukasz Kaiser, Manjunath Kudlur, Josh Leven-**519** berg, Dandelion Mané, Rajat Monga, Sherry Moore, **520** Derek Murray, Chris Olah, Mike Schuster, Jonathon **521** Shlens, Benoit Steiner, Ilya Sutskever, Kunal Talwar, **522** Paul Tucker, Vincent Vanhoucke, Vijay Vasudevan, **523** Fernanda Viégas, Oriol Vinyals, Pete Warden, Mar-**524** tin Wattenberg, Martin Wicke, Yuan Yu, and Xiao-**525** qiang Zheng. 2015. [TensorFlow: Large-scale ma-](https://www.tensorflow.org/)**526** [chine learning on heterogeneous systems.](https://www.tensorflow.org/) Software **527** available from tensorflow.org.
- <span id="page-8-8"></span>**528** A. Akbik, Tanja Bergmann, Duncan A. J. Blythe, Kashif **529** Rasul, Stefan Schweter, and Roland Vollgraf. 2019. **530** Flair: An easy-to-use framework for state-of-the-art **531** nlp. In *NAACL*.
- <span id="page-8-3"></span>**532** Adnan Akhundov, Dietrich Trautmann, and Georg Groh. **533** 2018. Sequence labeling: A practical approach.
- <span id="page-8-0"></span>**534** Debarati Das, Bhaskarjyoti Das, and Kavi Mahesh. **535** 2016. [A computational analysis of Mahabharata.](https://aclanthology.org/W16-6328) **536** In *Proceedings of the 13th International Conference* **537** *on Natural Language Processing*, pages 219–228, **538** Varanasi, India. NLP Association of India.
- <span id="page-8-14"></span>Dorottya Demszky, Dana Movshovitz-Attias, Jeongwoo **539** Ko, Alan S. Cowen, Gaurav Nemade, and Sujith **540** Ravi. 2020. [Goemotions: A dataset of fine-grained](http://arxiv.org/abs/2005.00547) **541** [emotions.](http://arxiv.org/abs/2005.00547) *CoRR*, abs/2005.00547. **542**
- <span id="page-8-4"></span>Jacob Devlin, Ming-Wei Chang, Kenton Lee, and **543** Kristina Toutanova. 2019. [BERT: pre-training of](https://doi.org/10.18653/v1/n19-1423) **544** [deep bidirectional transformers for language under-](https://doi.org/10.18653/v1/n19-1423) **545** [standing.](https://doi.org/10.18653/v1/n19-1423) In *Proceedings of the 2019 Conference of* **546** *the North American Chapter of the Association for* **547** *Computational Linguistics: Human Language Tech-* **548** *nologies, NAACL-HLT 2019, Minneapolis, MN, USA,* **549** *June 2-7, 2019, Volume 1 (Long and Short Papers)*, **550** pages 4171–4186. Association for Computational **551** Linguistics. **552**
- <span id="page-8-5"></span>Bhuwan Dhingra, Zhilin Yang, William W. Cohen, and **553** Ruslan Salakhutdinov. 2017. [Linguistic knowledge](http://arxiv.org/abs/1703.02620) **554** [as memory for recurrent neural networks.](http://arxiv.org/abs/1703.02620) *CoRR*, **555** abs/1703.02620. **556**
- <span id="page-8-11"></span>Charles R. Harris, K. Jarrod Millman, Stéfan J van der **557** Walt, Ralf Gommers, Pauli Virtanen, David Cour- **558** napeau, Eric Wieser, Julian Taylor, Sebastian Berg, **559** Nathaniel J. Smith, Robert Kern, Matti Picus, **560** Stephan Hoyer, Marten H. van Kerkwijk, Matthew **561** Brett, Allan Haldane, Jaime Fernández del Río, Mark **562** Wiebe, Pearu Peterson, Pierre Gérard-Marchant, **563** Kevin Sheppard, Tyler Reddy, Warren Weckesser, **564** Hameer Abbasi, Christoph Gohlke, and Travis E. **565** Oliphant. 2020. [Array programming with NumPy.](https://doi.org/10.1038/s41586-020-2649-2) **566** *Nature*, 585:357–362. **567**
- <span id="page-8-9"></span>[J](https://doi.org/10.1109/MCSE.2007.55). D. Hunter. 2007. [Matplotlib: A 2d graphics environ-](https://doi.org/10.1109/MCSE.2007.55) **568** [ment.](https://doi.org/10.1109/MCSE.2007.55) *Computing in Science & Engineering*, 9(3):90– **569** 95. **570**
- <span id="page-8-1"></span>J. Li, Aixin Sun, Jianglei Han, and Chenliang Li. 2022. **571** A survey on deep learning for named entity recog- **572** nition. *IEEE Transactions on Knowledge and Data* **573** *Engineering*, 34:50–70. **574**
- <span id="page-8-13"></span>[E](http://dblp.uni-trier.de/db/journals/corr/corr0205.html#cs-CL-0205028)dward Loper and Steven Bird. 2002. [Nltk: The natural](http://dblp.uni-trier.de/db/journals/corr/corr0205.html#cs-CL-0205028) **575** [language toolkit.](http://dblp.uni-trier.de/db/journals/corr/corr0205.html#cs-CL-0205028) *CoRR*, cs.CL/0205028. **576**
- <span id="page-8-10"></span>Mausam, Michael Schmitz, Robert Bart, Stephen Soder- **577** land, and Oren Etzioni. 2012. Open language learn- **578** ing for information extraction. In *Proceedings of* **579** *Conference on Empirical Methods in Natural Lan-* **580** *guage Processing and Computational Natural Lan-* **581** *guage Learning (EMNLP-CONLL)*. **582**
- <span id="page-8-6"></span>[T](https://doi.org/10.5281/zenodo.3509134)he pandas development team. 2020. [pandas-](https://doi.org/10.5281/zenodo.3509134) **583** [dev/pandas: Pandas.](https://doi.org/10.5281/zenodo.3509134) **584**
- <span id="page-8-12"></span>F. Pedregosa, G. Varoquaux, A. Gramfort, V. Michel, **585** B. Thirion, O. Grisel, M. Blondel, P. Prettenhofer, **586** R. Weiss, V. Dubourg, J. Vanderplas, A. Passos, **587** D. Cournapeau, M. Brucher, M. Perrot, and E. Duch- **588** esnay. 2011. Scikit-learn: Machine learning in **589** Python. *Journal of Machine Learning Research*, **590** 12:2825–2830. **591**
- <span id="page-8-2"></span>Yanyao Shen, Hyokun Yun, Zachary Lipton, Yakov Kro- **592** nrod, and Animashree Anandkumar. 2017. [Deep](https://doi.org/10.18653/v1/W17-2630) **593** [active learning for named entity recognition.](https://doi.org/10.18653/v1/W17-2630) In **594**
- *Proceedings of the 2nd Workshop on Representa- tion Learning for NLP*, pages 252–256, Vancouver, Canada. Association for Computational Linguistics.
- <span id="page-9-0"></span> [C](http://arxiv.org/abs/1011.4088)harles Sutton and Andrew McCallum. 2010. [An intro-](http://arxiv.org/abs/1011.4088)[duction to conditional random fields.](http://arxiv.org/abs/1011.4088)